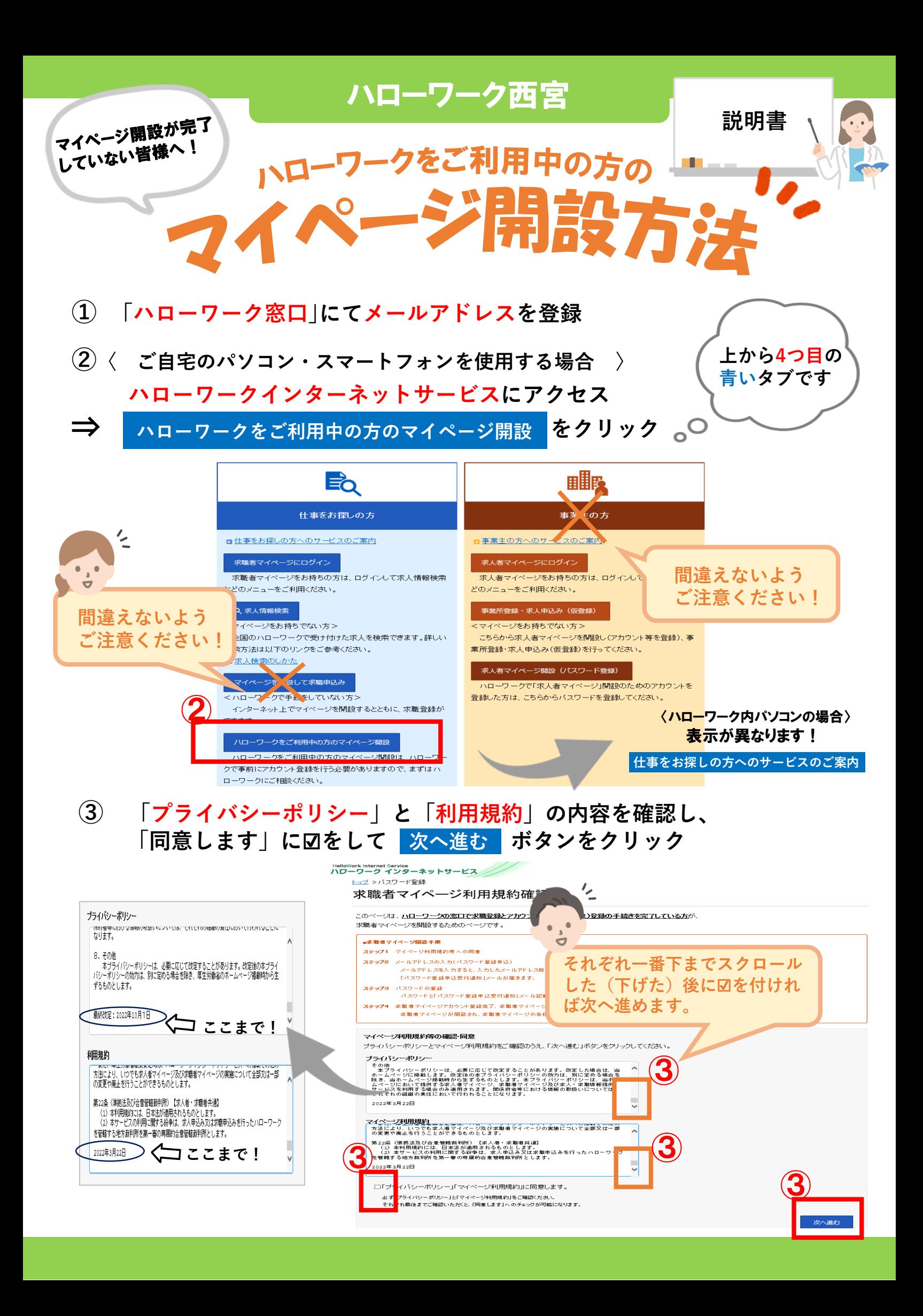

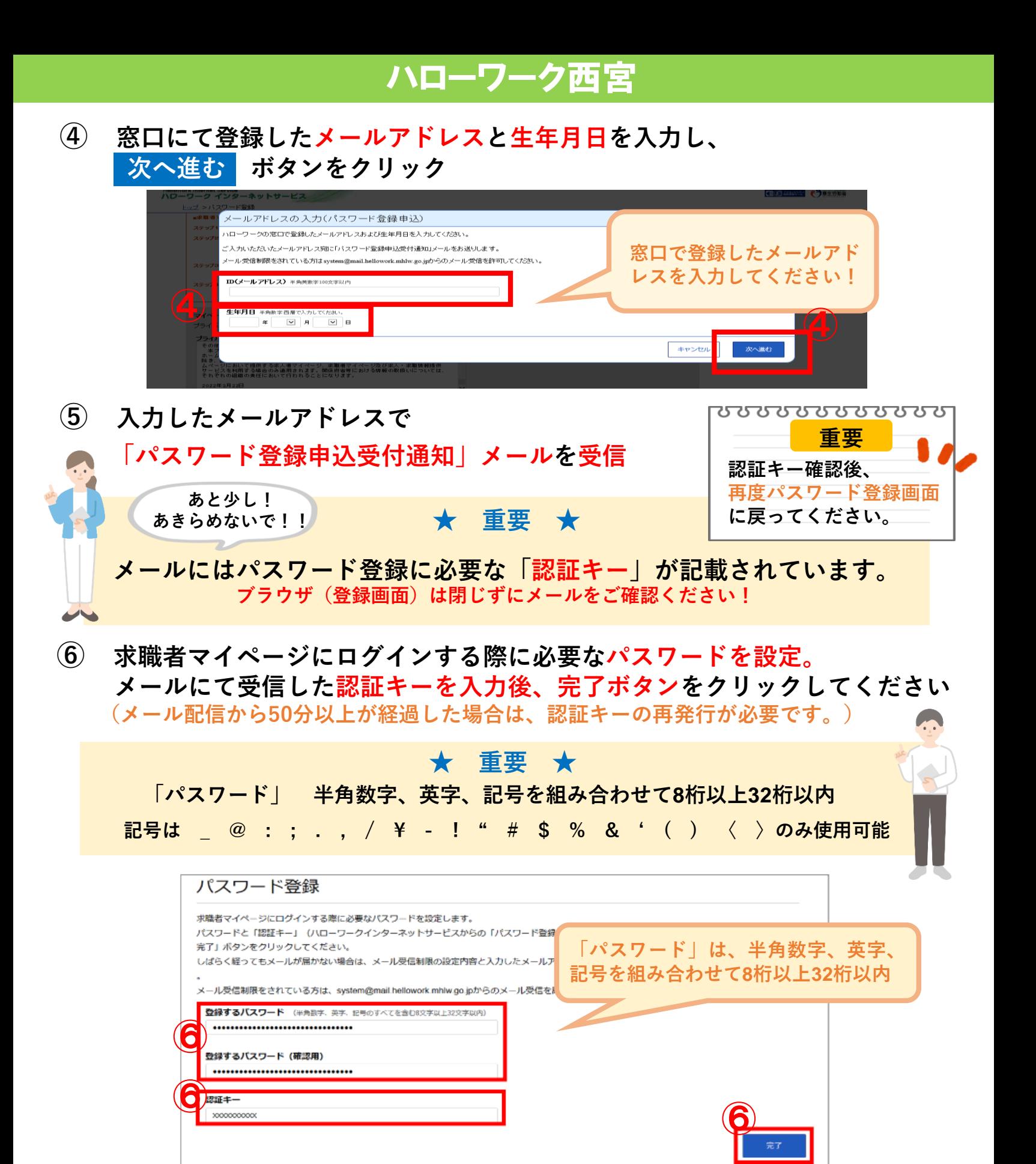

**以上で、マイページ開設は完了です。 登録したメールアドレスとパスワードでログイン後、各種サービスが利用できます。**

**★ 登録した求職情報を確認・変更 ★ 求人の検索条件を保存/気になった求人を保存 ★ ハローワークでご紹介した求人の内容、紹介状、応募履歴を確認 ★ 求人に直接応募(オンライン自主応募) …等々**

**ハローワーク西宮 職業相談部門 TEL:0798-22-8600(41#)**